## *Durchgangsventile als Stell- und Regelventile*

# *1. Lineare Ventile*

- lineare Ventile bevorzugt für reine Mischtemperaturregelstrecken
- Beispiel: Wärmeübergabe in Fernwärmeanwendungen

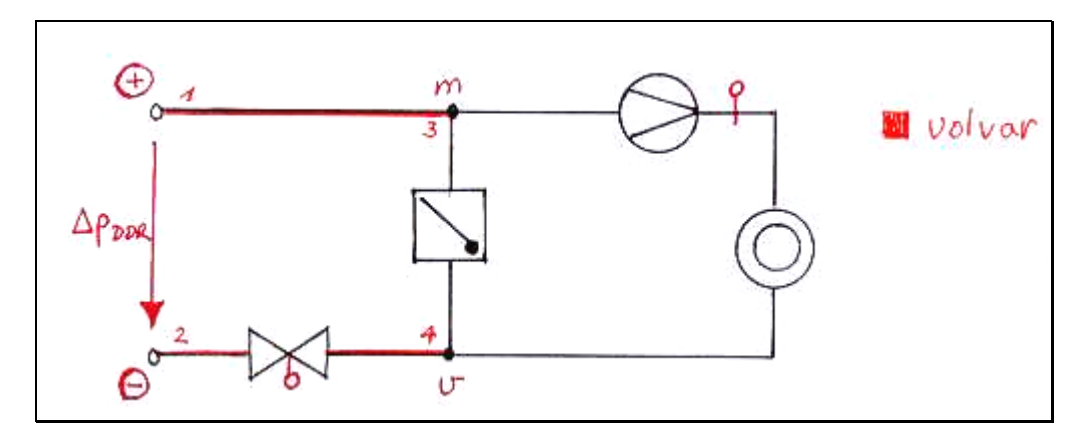

direkte Wärmeübergabe ohne Wärmeübertrager zwischen Meß- und Stellort lineares Ventil mit hoher Ventilautorität anwenden

- V100 <sup>+ △</sup>PRL13,24 V100 V100 vol var 100  $\sigma_{\rm v} = \frac{\Delta P_{\rm V100}}{\Delta p_{\rm V100} + \Delta p_{\rm vol\, var\,100}} = \frac{\Delta P_{\rm V100}}{\Delta p_{\rm V100} + \Delta p_{\rm V100}}$ p  $p_{V100} + \Delta p$  $a_{v} = \frac{\Delta p}{\Delta}$  $=\frac{\Delta p_{\rm V100}}{\Delta p_{\rm V100}+\Delta p_{\rm vol\, var\,100}}=\frac{\Delta p_{\rm V100}}{\Delta p_{\rm V100}+\Delta p_{\rm R113.24}}$  Ventilautorität für diese Anwendung
- hohe a<sub>v</sub> sind fast immer gegeben, denn Leitungen haben meist geringe Verluste gegenüber den Ventilen
- Die Grundkennlinie von Linearventilen:

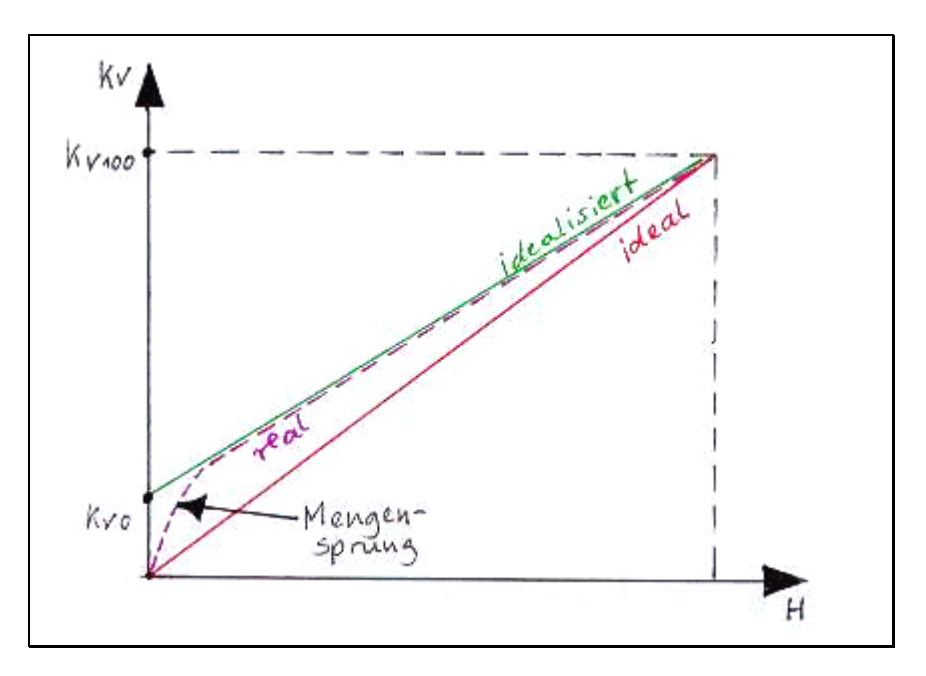

$$
\frac{k_{v}}{k_{v100}} = \frac{H}{H_{100}}
$$
 die lineare Grundkennlinie (ideal)

▪ 100 lin v100 v0 v100 v H  $n_{\text{lin}} \cdot \frac{H}{\cdots}$ k k k

die lineare Grundkennlinie (idealisiert)

- in Zukunft wird wenn nicht anders gegeben mit der idealen Kennlinie gerechnet
- v0  $v_0 = \frac{R_{vs}}{R_{v0}}$  $S_{v0} = \frac{k_{vs}}{k}$  Stellverhältnis

## *2. Gleichprozentige Ventile*

- gleichprozentige Ventile bevorzugt für Kombinationen von Regelventil und Wärmeübertrager
- Beispiel: Wärmeübergabe in Fernwärmeanwendungen

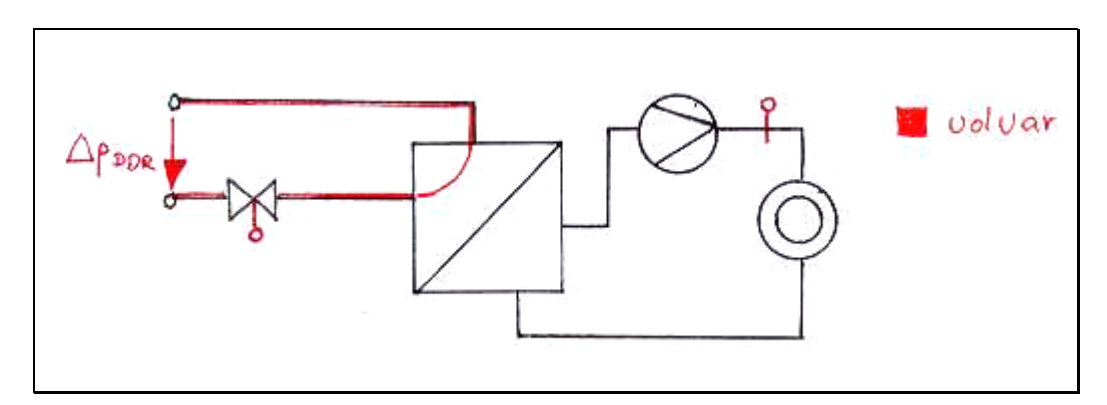

indirekte Wärmeübergabe mit Wärmeübertrager zwischen Meß- und Stellort gleichprozentiges Ventil mit hoher Ventilautorität anwenden

Warum setzt man hier gleichprozentige Ventile ein?

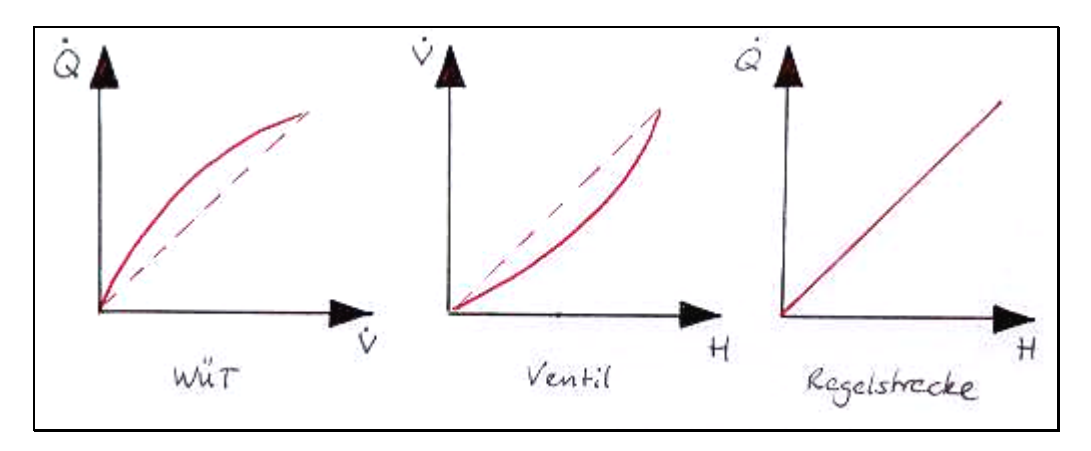

$$
\bullet \qquad a_{v}=\frac{\Delta p_{v_{100}}}{\Delta p_{v_{100}}+\Delta p_{v_{01}\text{var}\,100}}=\frac{\Delta p_{v_{100}}}{\Delta p_{\text{DDR}}}
$$

Die Grundkennlinie von gleichprozentigen Ventilen:

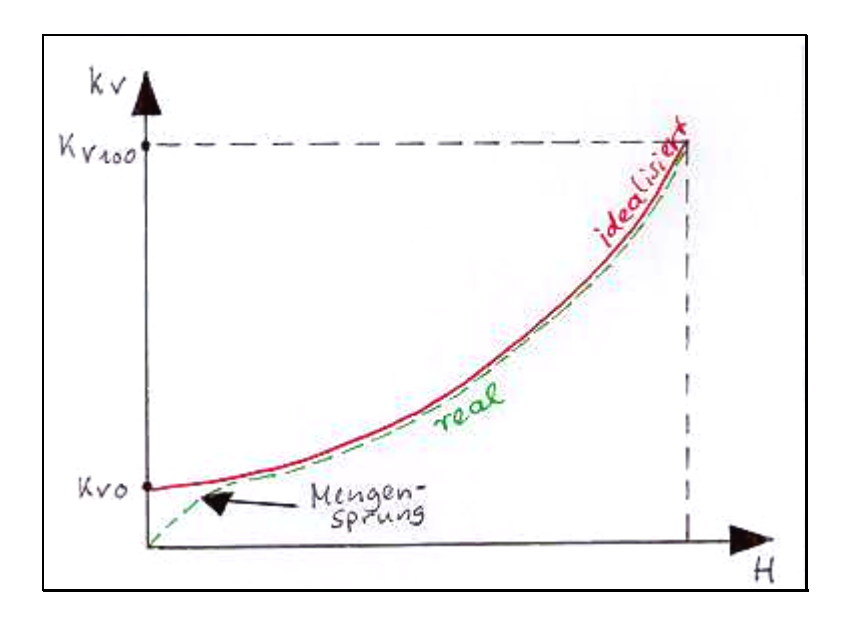

▪ J j J Ι  $\overline{\mathcal{L}}$  $= e^{n \cdot (\frac{H}{H_{100}}-1)}$ v100  $v = e$ <sup>(H<sub>100</sub>)</sup> k

die gleichprozentige Grundkennlinie (idealisiert)

- in Zukunft wird wenn nicht anders gegeben mit der idealisierten Kennlinie gerechnet
- v0  $v_0 = \frac{R_{vs}}{R_{v0}}$  $S_{v0} = \frac{k_{vs}}{k}$  Stellverhältnis
- $n = \frac{1}{\sqrt{11}} \frac{1}{\sqrt{11}} = \ln S_{v0}$ 100  $\frac{v}{v}$   $\frac{N \times 100}{4}$  = lnS  $n = \frac{\ln(k_v / k_{v100})}{H/H_{100} - 1} = \ln S_{v0}$  Faktor n
- typische Werte in der Versorgungstechnik

$$
S_{v0} = \underline{25...50}
$$
  
n=  $\underline{3,2...4}$ 

#### *3. Betriebskennlinie von gleichprozentigen und linearen Ventilen*

die folgenden drei Formeln gelten nur für ∆p<sub>ges</sub>=konst!

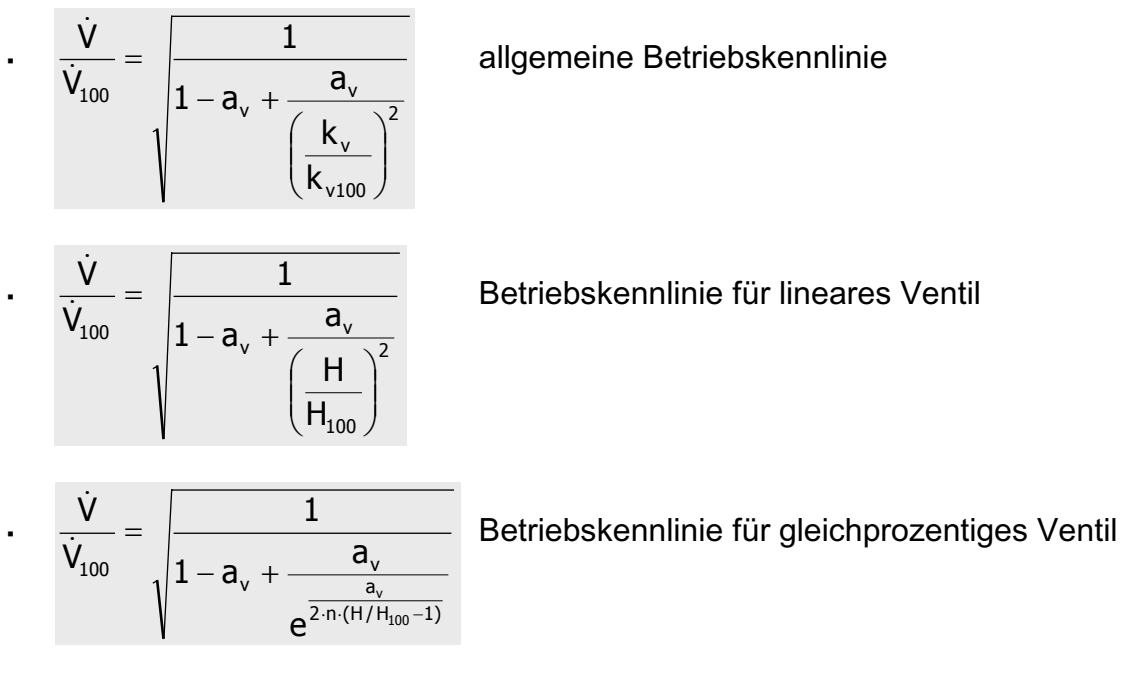

- bei ungeregelter Pumpe Anstieg des Gesamtdruckes ∆p<sub>ges</sub> mit sinkendem Volumenstrom
- mit ∆p<sub>konst</sub>-geregelten Pumpen können die Formeln angewandt werden
- Betriebskennlinien für lineare Ventile und gleichprozentige Ventile:

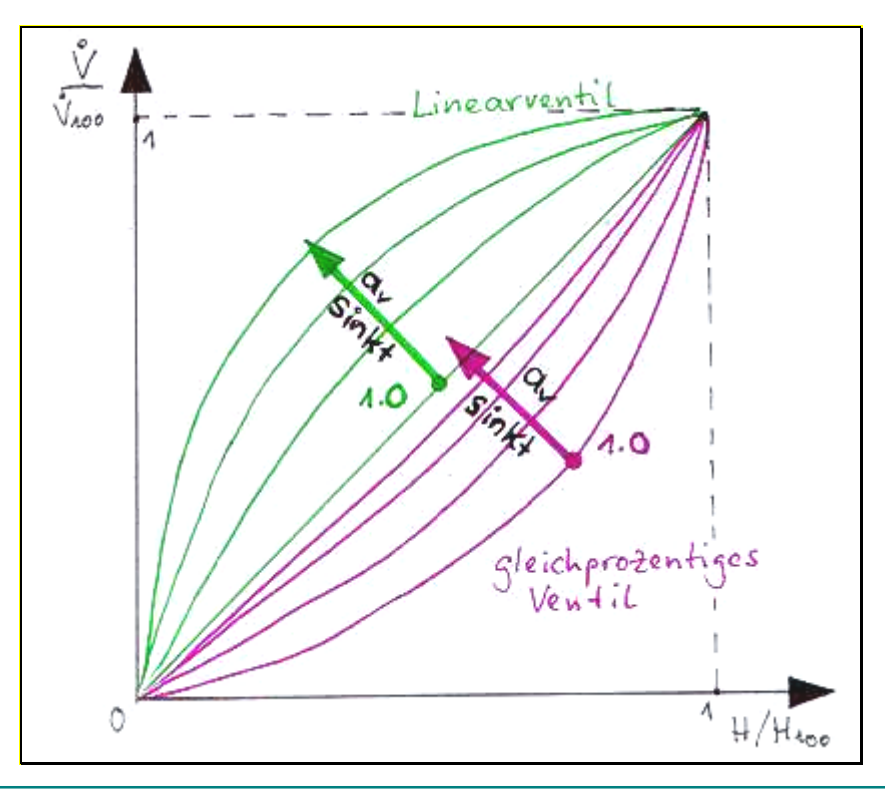

- Beispiel: Berechnung des Ventilhubs für ein Linearventil
- gegeben ist das folgende System:

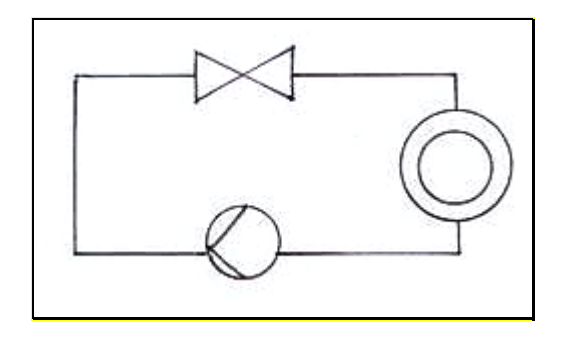

- gegebene Auslegungsdaten: konstant geregelte Pumpe mit Druckerhöhung laut Auslegungsfall  $\Delta p_{p}=0.2$  bar Volumenstrom im Auslegungsfall  $\dot{V}_A = 1 \text{m}^3 / \text{h}$ lineares Ventil (ideale Kennlinie),  $\Delta p_{v100}$ =0.16 bar Druckabfall im Netz+Verbraucher  $\Delta p_{rest100}$ =0.04 bar
- Frage: Wie groß ist der Hub des Ventils für halben Volumenstrom im Netz?
- Druckabfall des Restkreises bei halbem Volumenstrom:

$$
\Delta p_{\text{rest,teil}} = \Delta p_{\text{rest100}} \cdot \left(\frac{\dot{V}_{\text{teil}}}{\dot{V}_{100}}\right)^2 = 0,04bar \cdot (0,5)^2 = 0,01bar
$$

- Druckabfall über dem Ventil bei konstanter Druckerhöhung durch die Pumpe:  $\Delta p_{v,teil} = \Delta p_p - \Delta p_{rest,teil} = 0,2bar - 0,01bar = 0,19bar$
- k<sub>v</sub>-Werte für das Ventil im Auslegungs- und Teillastfall:

$$
k_{v100} = \dot{V}_{100} \cdot \sqrt{\frac{1bar}{\Delta p_{v100}}} = 1m^3 / h \cdot \sqrt{\frac{1bar}{0,16bar}} = 2,5m^3 / h
$$
  

$$
k_{vteil} = \dot{V}_{teil} \cdot \sqrt{\frac{1bar}{\Delta p_{vteil}}} = 0,5m^3 / h \cdot \sqrt{\frac{1bar}{0,19bar}} = 1,15m^3 / h
$$

- Verhältnis der Hübe für das Ventil: 0,46 2,5 1,15 k k H H v100 vteil 100  $=\frac{4444}{1}=\frac{444}{2}=\frac{444}{1}$
- für den Fall, dass nur noch der halbe Volumenstrom fließen soll, muss das Linearventil auf 46 % seines vollen Hubes gehen
- Überprüfung der Ergebnisse mit der allgemeinen Formel für die Betriebskennlinie: 0,8 0,2bar  $a_v = \frac{0.16bar}{0.2bar} =$

$$
\frac{\dot{V}}{\dot{V}_{100}} = \sqrt{\frac{1}{1 - 0.8 + \frac{0.8}{0.46^2}}} = 0.5
$$
stimmt!

- Anwendung einer ungeregelten Pumpe für diesen Fall:
- $\cdot$  im  $\Delta p$ , V -Diagramm:

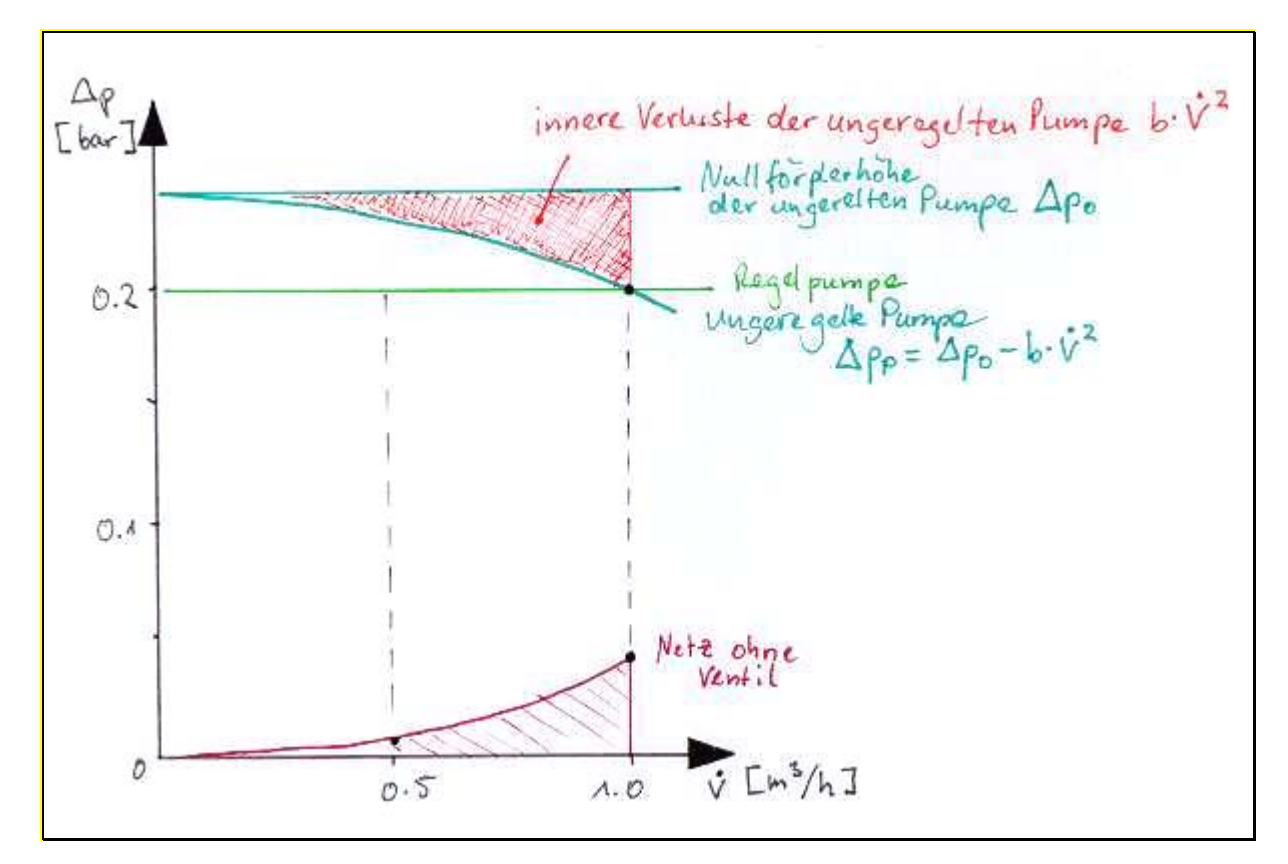

Die folgende Ventilautorität berücksichtigt innere Pumpenverluste:

$$
a_{v}^* = \frac{\Delta p_{v100}}{\Delta p_0}.
$$

## *4. Ehrliche Ventilautorität von Durchgangsventilen*

▪ Zusammensetzung des Widerstandes eines Durchgangsventils:

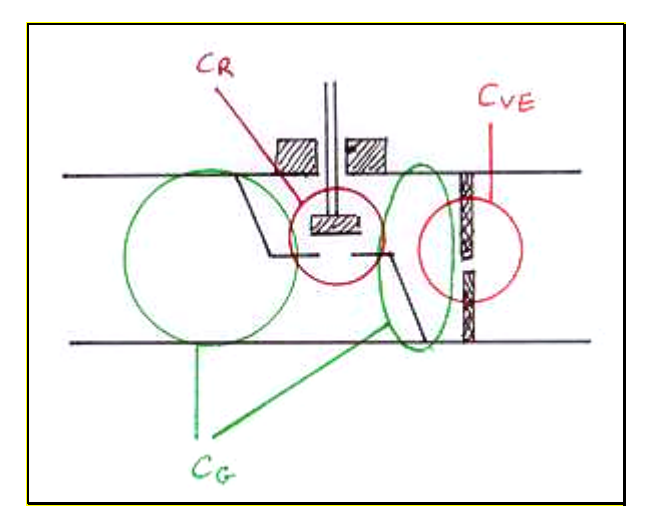

- Der Widerstand des Ventils besteht aus dem Regelwiderstand  $c_R$  – variabel je nach Ventilstellung<br>dem Gehäusewiderstand  $c_G$  – fest für jede Ventilstellung dem Widerstand der Voreinstellung c<sub>VE</sub>
	-
	- $c_G$  fest für jede Ventilstellung<br> $c_{VE}$  fest für jede Ventilstellung
		-

$$
\bullet \qquad C_{\mathsf{v}} = C_{\mathsf{G}} + C_{\mathsf{R}} + C_{\mathsf{VE}}
$$

die "ehrliche Ventilautorität" bezieht in ihre Betrachtung nur den veränderlichen Widerstand  $c_R$  ein, alle festen Widerstände des Ventils werden dem angeschlossenen Netz als in Reihe geschaltete Widerstände zugeschrieben:

$$
a_{\nu, \text{ehrlich}} = \frac{\Delta p_{\nu 100, R100}}{\Delta p_{\text{ges}100}}
$$

Bestimmung von  $\Delta p_{v100,R100}$ :

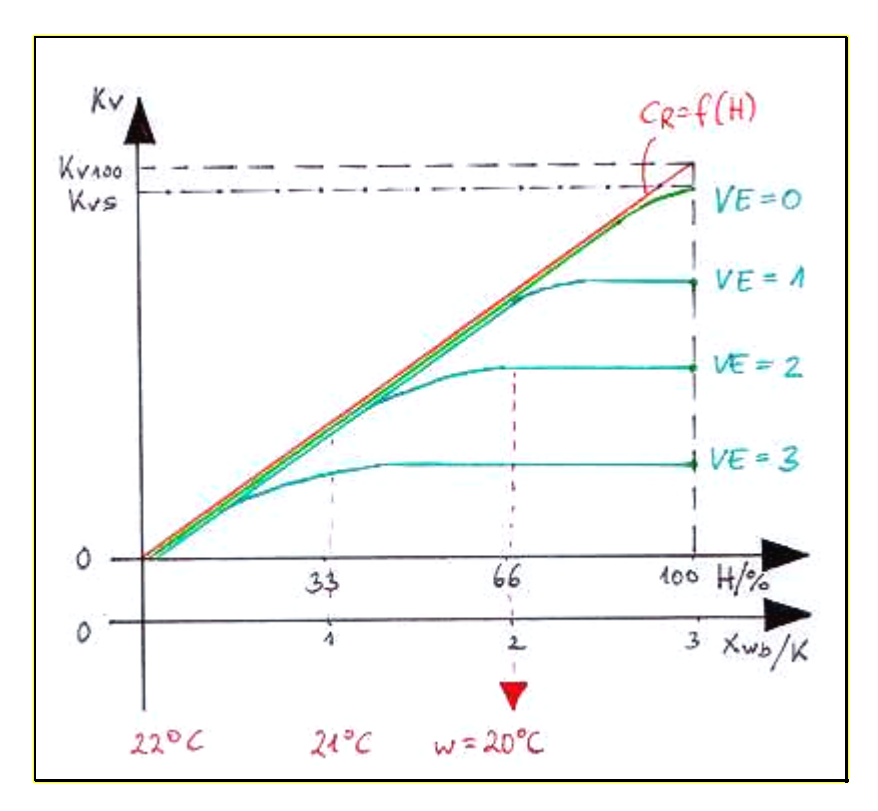

 $k_{vs}$  ist der reale Wert, den der Hersteller liefert k<sub>v100</sub> wird bestimmt, indem die Tangente an die Kurve "VE=0" angelegt wird

aus k<sub>v100</sub> wird c<sub>R</sub> bestimmt : v100  $\sqrt{\Delta p_{\rm v100,R100}}$  ${\mathsf k}_{_{\mathsf v100}} = \dot{\mathsf V}_{_{100}} \cdot \sqrt{\frac{1\mathsf{bar}}{\Delta{\mathsf p}_{_{\mathsf v100,R}}}}$ 

- zum Bild: wenn bei einer 2K- Auslegung des Ventils ein Sollwert von 20°C gegeben ist, der Ist-Wert aber 21°C im Raum beträgt, so schließt das Ventil mit der VE=3 so gut wie nicht, obwohl bereits eine Regelabweichung von 1K anliegt! Erst die Ventile mit VE≤2 reagieren über den gesamten P-Bereich von 2K einigermaßen linear.
- Folgen zu hoher Voreinstellung: höhere Regelabweichungen nötig, bevor das Ventil beginnt zu reagieren stark entartete Ventilkennlinie sehr stark entartete Gesamtkennlinien, Neigung zu unstetigem 2-Punkt-Verhalten
- Beispiel: Anwendung der ehrlichen Ventilautorität und Konsequenzen
- gesucht: normale und ehrliche Ventilautorität
- gegeben für den Auslegungsfall: Volumenstrom  $\dot{V}_A = 20$ l / h Druckabfall über dem Restkreis  $\Delta p_{rest100} = 0,1$ bar Druckabfall über dem Ventil  $\Delta p_{v100}$ =0,1bar Das Ventil soll für einen P-Bereich von 2 K ausgelegt werden.
- k<sub>v</sub>-Wert für Auslegung: k<sub>v,vE</sub> = 0,02  $\frac{m}{h} \cdot \sqrt{\frac{25}{0.1}} = 0.063 \frac{m}{h}$  $0,063 \frac{\text{m}^3}{1}$ 0,1bar 1bar h  $k_{v,VE} = 0.02 \frac{m^3}{h} \cdot \sqrt{\frac{1 \text{bar}}{9.1 \text{bar}}} =$

aus den Herstellerunterlagen wird ein Ventil so gewählt, dass mit Voreinstellung dieser kv-Wert erreicht wird. Zum Beispiel ergibt sich die Voreinstellung VE=6.

Aus den Herstellerunterlagen wird durch Anlegen der Tangente ein k<sub>v100</sub> von 0,35m<sup>3</sup>/h abgelesen.

Bestimmung des Druckabfalls über dem Regelkegel bei voller Öffnung:

$$
\Delta p_{v100, R100} = \left(\frac{0.02 m^3 / h}{0.35 m^3 / h}\right)^2 \cdot 1 \text{bar} = 0.00326 \text{bar}
$$

Der gesamte Restdruck von 0,0474 fällt über der Voreinstellung ab!

**Ventilautoritäten** 

$$
\text{übliche Ventilautorität:} \qquad \qquad a_{v} = \frac{\Delta p_{v100}}{\Delta p_{v100} + \Delta p_{\text{Rest100}}} = \frac{0.5}{0.5 + 0.5} = 0.5
$$

Ehrliche Ventilautorität:  $a_{v,$ ehrlich  $=$   $\frac{a_{v}a_{v}}{a_{v}a_{v}} = \frac{a_{v}a_{v}}{a_{v}a_{v}} = 0.015$ 1,0 0,00326  $p_{\text{v100 Rest100}} + \Delta p$ p Ehrliche Ventilautorität:  $a_{v,$ ehrlich = v100,Re st100  $\rightarrow$   $\rightarrow$  P Re st100  $v_{\text{refrich}} = \frac{\Delta P_{\text{v100,R100}}}{\Delta p_{\text{v100,Rest100}} + \Delta p_{\text{rest100}}} = \frac{v_{\text{v00320}}}{1,0} =$  $=\frac{\Delta}{\sqrt{2\pi}}$ 

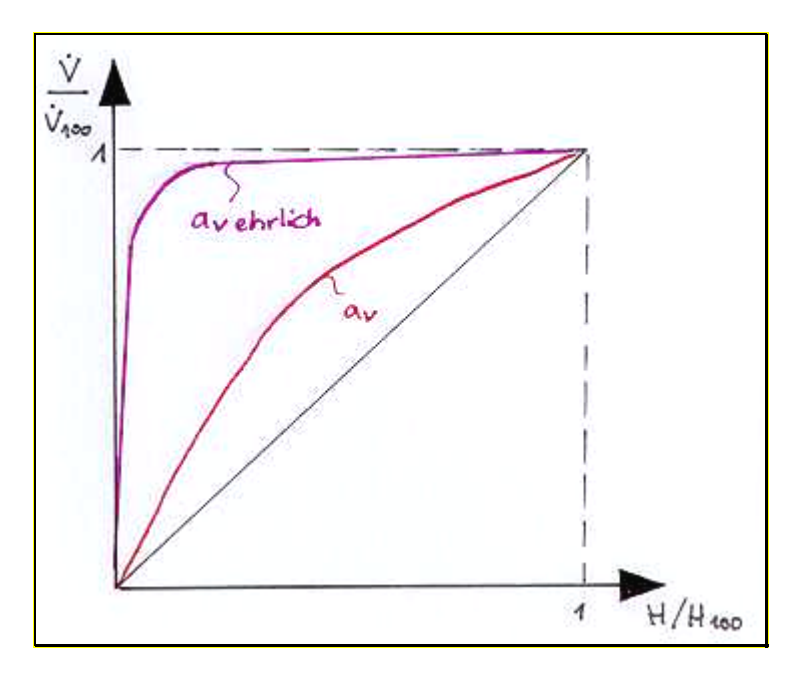

Vergleich der Betriebskennlinien:

- die ehrliche Ventilautorität ist vernachlässigbar gering und schlecht; das Regelverhalten gleicht fast dem eines 2-Punktreglers; der höchste Druckabfall in einem voreingestellten Ventil ist über die Voreinstellung
- Vorteil der Voreinstellung: auch bei großen Regelabweichungen (zum Beispiel nach Nachtabsenkung) ist der Volumenstrom durch das Ventil begrenzt:

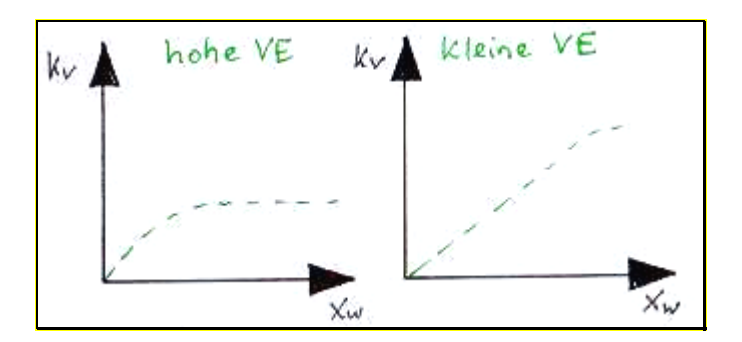

um das gesamte Problem so gering wie möglich zu halten: immer Ventile mit möglichst kleinem k<sub>vs</sub> wählen, dann wird die nötige Voreinstellung am geringsten!

> Quelle: Skript zur Vorlesung "Neue Heiz- und Energietechnologien" an der Fachhochschule Braunschweig Wolfenbüttel; erarbeitet von Prof. Dr.-Ing. D. Wolff und erstellt von Dipl.-Ing. (FH) K. Jagnow; Wolfenbüttel; 2000